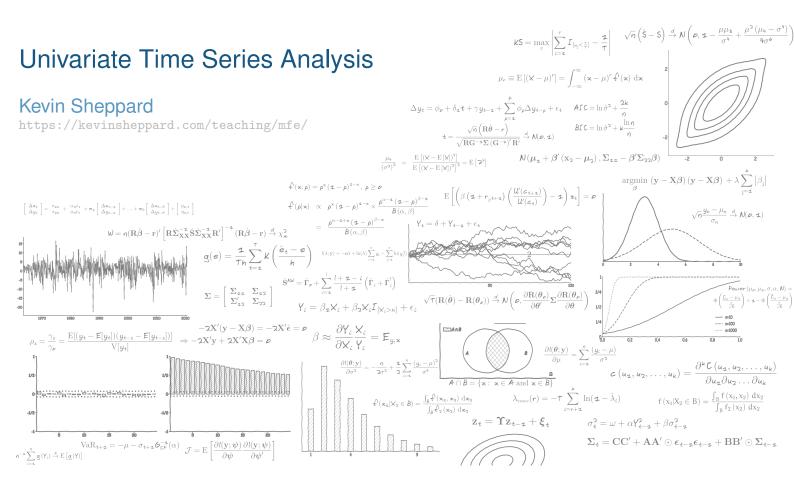

# Modules

Overview

- Key Concepts in Time Series Analysis
- Model Components
- Deterministic Processes: Trends and Seasonality
- Cyclical Processes: Autoregressive Moving-Average Processes

- Properties of ARMA Processes
- Autocorrelations and Partial Autocorrelations
- Parameter Estimation
- Model Building and Diagnostics
- Forecasting and Forecast Evaluation
- Cyclical Seasonality and Seasonal Differencing
- Random Walks and Unit Roots
- Non-linear Models for the mean

## **Course Structure**

- Course presented through two overlapping channel:
  - 1. In-person lectures
  - 2. Notes that accompany the lecture content
    - ▷ Read before or after the lecture or when necessary for additional background

- Slides are primary material presented during lecturers is examinable
- Notes are secondary and provide more background for the slides
- Slides are derived from notes so there is a strong correspondence

# **Monitoring Your Progress**

- Self assessment
  - Review questions in printer-friendly version of slides
    - Self-assessment
  - Multiple choice questions on Canvas made available each week
    - Answers available immediately
  - Long-form problem distributed each week
    - Answers presented in a subsequent class
- Marked Assessment
  - Empirical projects applying the material in the lectures
  - Each empirical assignment will have a written and code component

## **Stochastic Processes**

#### Definition (Stochastic Process)

A stochastic process is a collection of random variables  $\{Y_t\}$  defined on a common probability space indexed by a set  $\mathcal{T}$  usually defined as  $\mathbb{N}$  for discrete time processes or  $[0,\infty)$  for continuous time processes.

Basic Example: An i.i.d. time series

 $Y_t \overset{\text{i.i.d.}}{\sim} N(0,1)$ 

More Complex Examples

Random Walk

$$Y_t = Y_{t-1} + \epsilon_t, \ \epsilon_t \stackrel{\text{i.i.d.}}{\sim} N\left(0, \sigma^2\right)$$

ARMA(1,1)

$$Y_t = \phi_1 Y_{t-1} + \theta \epsilon_{t-1} + \epsilon_t$$

- Series focuses on ARMA
- **GARCH(1,1)**

$$Y_t \sim N(0, \sigma_t^2)$$

$$\sigma_t^2 = \omega + \alpha Y_{t-1}^2 + \beta \sigma_{t-1}^2$$

- GARCH and other non-linear processes later
- Ornstein-Uhlenbeck Process

$$Y(t) = e^{-\beta t} Y(0) + \sigma \int_0^t e^{-\beta(t-s)} \mathrm{d}W(s)$$

# The Default Premium

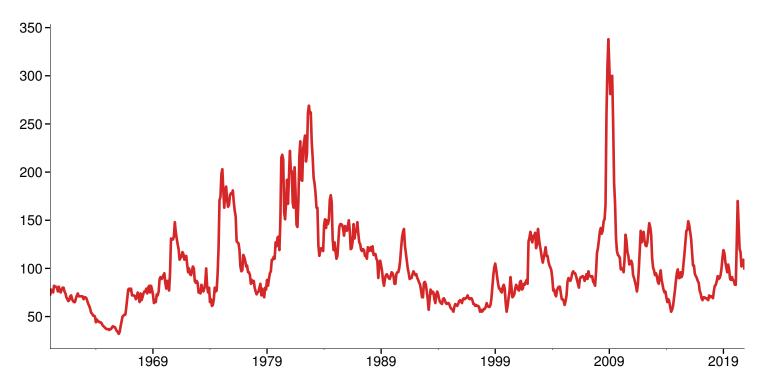

# Curvature of Yield Curve

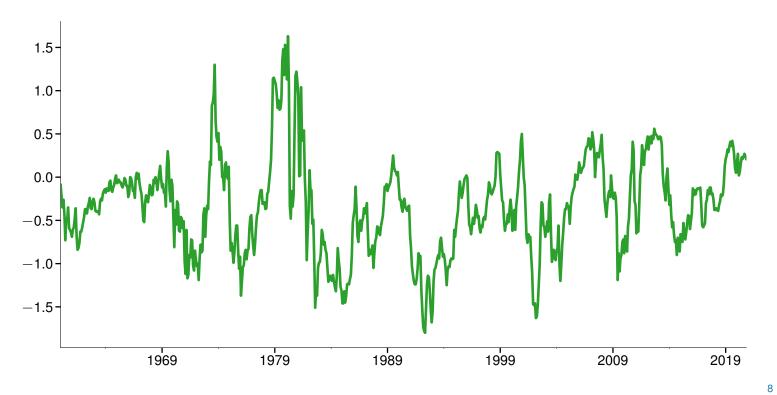

# Industrial Production

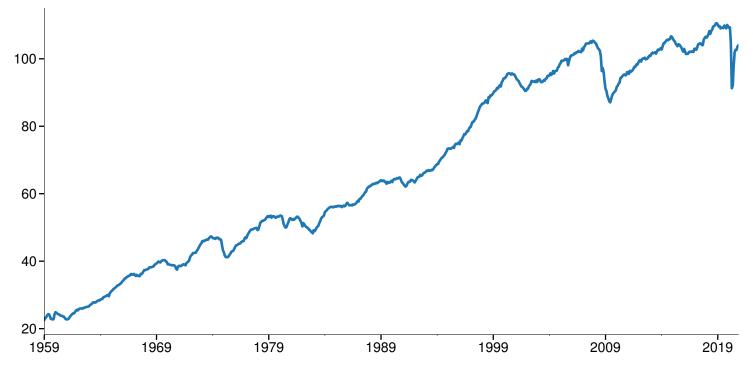

# Housing Starts

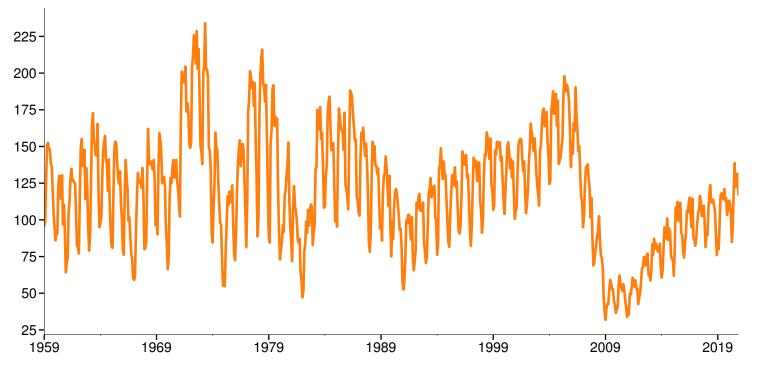

## Review

Stochastic Processes

#### Key Concepts

Stochastic Process

- Questions
  - What are the requirements for a sequence of random variables to be a stochastic process?
  - Are cross-sectional random variables indexed by i a stochastic process?
  - Are the observations of stochastic processes always regularly spaced in time?

## Autocovariance

#### Definition (Autocovariance)

The autocovariance of a covariance stationary scalar process  $\{Y_t\}$  is defined

$$\gamma_s = \mathbf{E}\left[(Y_t - \mu)(Y_{t-s} - \mu)\right]$$

where  $\mu = E[Y_t]$ . Note that  $\gamma_0 = E[(Y_t - \mu)(Y_t - \mu)] = V[Y_t]$ .

- Covariance of a process at different points in time
- Otherwise identical to usual covariance

## Stationarity

The future resembles the past

#### Key concept

- Stationarity is a statistically meaningful form of regularity
- First type:

#### Definition (Covariance Stationarity)

A stochastic process  $\{Y_t\}$  is covariance stationary if

$$\begin{split} & {\rm E} \, [Y_t] = \mu \quad \mbox{ for } t = 1, 2, \dots \\ & {\rm V} \, [Y_t] = \sigma^2 < \infty \quad \mbox{ for } t = 1, 2, \dots \\ & {\rm E} \, [(Y_t - \mu)(Y_{t-s} - \mu)] = \gamma_s \quad \mbox{ for } t = 1, 2, \dots, s = 1, 2, \dots, t-1 \end{split}$$

Unconditional mean, variance and autocovariance do not depend on time

# Stationarity

Second type (stronger):

#### Definition (Strict Stationarity)

A stochastic process  $\{Y_t\}$  is strictly stationary if the joint distribution of  $\{Y_t, Y_{t+1}, \ldots, Y_{t+h}\}$  only depends only on h and not on t.

- Entire joint distribution does not depend on time.
- Examples of stationary time series:
  - i.i.d. : Always strict, covariance if  $\sigma^2 < \infty$
  - i.i.d. sequence of  $t_2$  random variables, strict only
  - Multivariate normal, both
  - AR(1):  $Y_t = \phi_1 Y_{t-1} + \epsilon_t$ , covariance if  $|\phi_1| < 1$  and  $V[\epsilon_t] < \infty$ , strict is  $\epsilon_t$  is i.i.d.
  - ARCH(1):  $Y_t \sim N(0, \sigma_t^2), \sigma_t^2 = \omega + \alpha Y_{t-1}^2$  both if  $\alpha < 1$ .

# Nonstationarity defined

- Any series which is not stationary is nonstationary
- Four major types
  - Seasonality
    - ▷ Only slightly problematic
    - Can often be analyzed using standard tools and Box-Jenkins
  - Deterministic trends: growth over time
    - ⊳ Linear
    - ⊳ Polynomial
    - ▷ Exponential
  - Random walks or unit roots
  - Structural breaks

#### What processes are not stationary?

#### Nonstationary time series

- Seasonalities, Diurnality, Hebdomadality:  $Y_t = \mu + \beta I_{[Quarter(t) = Q1]} + \epsilon_t$ 
  - $E[Y_t]$  is different in Q1 than in other quarters
- Time trends:  $Y_t = t + \epsilon_t$ 
  - $\operatorname{E}[Y_t] = t$
- Random walks:  $Y_t = Y_{t-1} + \epsilon_t$ 
  - $V[Y_t] = t\sigma^2$
- Processes with structural breaks:  $Y_t = \mu_1 + \epsilon_t$  if t < 1974,  $Y_t = \mu_2 + \epsilon_t$ ,  $t \ge 1974$ .
  - $E[Y_t] = \mu_1 + (\mu_2 \mu_1)(1 I_{t < 1974})$

#### Review

Stationarity and Ergodicity

#### **Key Concepts**

Covariance Stationarity, Strict Stationarity Questions

- Why is stationarity important when modeling and forecasting a time series?
- What is the difference between strict and covariance stationarity?
- What are the four main sources of non-stationarity in a time series?

#### **Problems**

- 1. Why are the two processes below non-stationary when  $\epsilon_t \stackrel{\text{i.i.d.}}{\sim} N(0, \sigma^2)$ ?
  - a.  $Y_t = 0.3t + \epsilon_t$
  - b.  $Y_t = 0.7 + 0.2I_{[t>2020]} + \epsilon_t$ .

#### White noise

Essential Building Block of Time Series

#### **Definition (White Noise)**

A process  $\{\epsilon_t\}$  is known as white noise if

- $E[\epsilon_t] = 0$  for t = 1, 2, ... $V[\epsilon_t] = \sigma^2 < \infty \quad \text{ for } t = 1, 2, \dots$  $\operatorname{E}\left[\epsilon_{t}\epsilon_{t-j}\right] = 0 \quad \text{for } t = 1, 2, \dots, \ j \neq 0$
- Not necessarily independent
  - ARCH(1) process Y<sub>t</sub> ∼ N(0, σ<sub>t</sub><sup>2</sup>), σ<sub>t</sub><sup>2</sup> = ω + αY<sub>t-1</sub><sup>2</sup>
    Variance is dependent, mean is not

# White noise

5-

0

-5

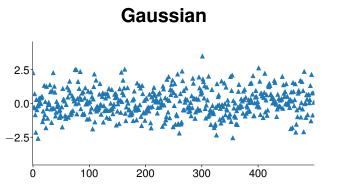

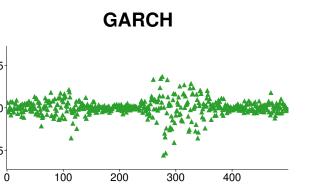

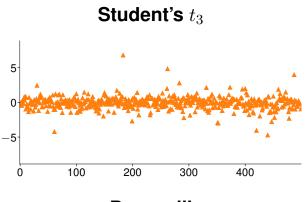

#### Bernoulli

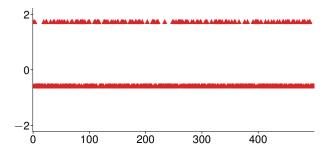

## Linear Time-series Processes

Standard tool of time-series analysis

• Linear time series process can always be expressed as

$$Y_t = \delta_t + Y_0 + \sum_{i=0}^t \theta_i \epsilon_{t-i}$$

- ► Linear in the errors
- $\delta_t$  is a purely deterministic process
- $\{\epsilon_t\}$  is a White Noise process
- Example of non-linear processes
  - ► GARCH(1,1)

$$\begin{aligned} Y_t &\sim N(0, \sigma_t^2) \\ \sigma_t^2 &= \omega + \alpha Y_{t-1}^2 + \beta \sigma_{t-1}^2 \end{aligned}$$

Threshold Autoregression

$$Y_t = \phi_s Y_{t-1} + \epsilon_t, \ \phi_s = 1 \text{ if } L < Y_{t-1} < U \text{ otherwise } 0.9$$

### **Component View of a Time Series**

 $Y_t = \text{Trend} + \text{Seasonal} + \text{Cyclical} + \text{Noise}$ 

Predictable

Unpredictable

#### Trend

- Linear, Quadratic
- Exponential
  - Linear in the log
- Deterministic depends on the time period t

#### Seasonal

- Seasonal Summies
- Fourier Series
- Deterministic depends on the time period t

#### Cyclical

- Autoregressive Moving Average Processes
- Stochastic depends on past shocks

## **Deterministic trends**

- Two key types
  - Polynomial

$$Y_t = \phi_0 + \delta_1 t + \delta_2 t^2 + \ldots + \delta_o t^o + \epsilon_t$$

Linear (important special case)

$$Y_t = \phi_0 + \delta_1 t + \epsilon_t$$

▷ Exponential

$$\ln Y_t = \phi_0 + \delta_1 t + \epsilon_t$$

Mean depends on time

$$Y_t = \phi_0 + \delta_1 t + \epsilon_t \Rightarrow \mathbf{E}\left[Y_t\right] = \phi_0 + \delta_1 t$$

## **Deterministic Seasonality**

#### Seasonal dummy variables

$$Y_t = \sum_{j=0}^{s-1} \beta_j I_{[t \mod s=j]} + \epsilon_t$$

**Seasonal Fourier series** 

$$Y_t = \sum_{j=0}^k \lambda_j \sin\left(2\pi j\frac{t}{s}\right) + \kappa_j \cos\left(2\pi j\frac{t}{s}\right) + \epsilon_t$$

- Capture seasonal patterns using fewer terms
  - k = 2 in monthly data
  - ► 4 rather than 12 parameters
- Multiple fourier terms with different s capture additional determinstic patterms
  - ► Electricity: day of year, day of week, hour of day

### Detrending

$$Y_t = \phi_0 + \delta_1 t + \ldots + \delta_o t^o + \sum_{i=0}^{s-1} \beta_i I_{[t \mod s=i]} + \sum_{j=0}^k \lambda_j \sin\left(2\pi j\frac{t}{s}\right) + \kappa_j \cos\left(2\pi j\frac{t}{s}\right) + \epsilon_t$$

- Detrended series is a stationary process
- Detrending depends only on time t
- Incorporate trends with ARMA models to capture predictable component
- Parameter estimation using OLS
- Key problem most trending economic time series contains *unit roots* 
  - Still not stationary even after detrending
  - Alternative: transform to remove the deterministic effects
  - More later

# **Trending Time Series**

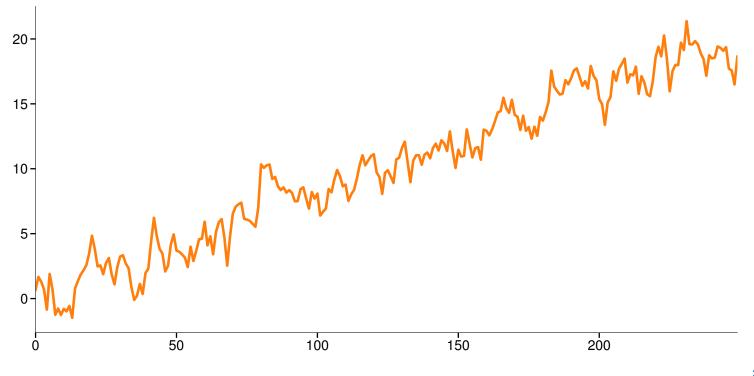

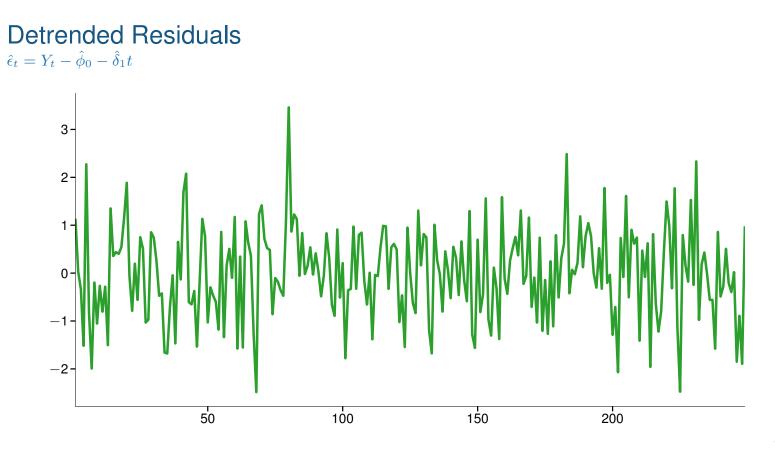

### **ARMA Processes**

Inclusive class of all linear time-series processes

Definition (Autoregressive-Moving Average Process)

An Autoregressive Moving Average process with orders P and Q, abbreviated ARMA(P,Q), has dynamics which follow

$$Y_t = \phi_0 + \sum_{p=1}^P \phi_p Y_{t-p} + \sum_{q=1}^Q \theta_q \epsilon_{t-q} + \epsilon_t$$

where  $\epsilon_t$  is a white noise process with the additional property that  $E_{t-1}[\epsilon_t] = 0$ .

ARMA(1,1)

$$Y_t = \phi_1 Y_{t-1} + \theta_1 \epsilon_{t-1} + \epsilon_t$$

## Special case: Moving Average

ARMA family compromises two sub-classes

#### Definition (Moving Average Process of Order Q)

A Moving Average process of order Q, abbreviated MA(Q), has dynamics which follow

$$Y_t = \phi_0 + \sum_{q=1}^Q \theta_q \epsilon_{t-q} + \epsilon_t$$

where  $\epsilon_t$  is white noise series with the additional property that  $E_{t-1}[\epsilon_t] = 0$ .

1<sup>st</sup> order Moving Average (MA(1))

$$Y_t = \phi_0 + \theta_1 \epsilon_{t-1} + \epsilon_t$$

Simplest non-degenerate time series process

### Special cases of ARMA processes: Autoregression

Other sub-class of ARMA

#### Definition (Autoregressive Process of Order *P*)

An Autoregressive process of order P, abbreviated AR(P), has dynamics which follow

$$Y_t = \phi_0 + \sum_{p=1}^P \phi_p Y_{t-p} + \epsilon_t$$

where  $\epsilon_t$  is white noise series with the additional property that  $E_{t-1}[\epsilon_t] = 0$ .

■ 1<sup>st</sup> order Autoregression (AR(1))

$$Y_t = \phi_0 + \phi_1 Y_{t-1} + \epsilon_t$$

| 0 | -   |
|---|-----|
| ~ | 1   |
| - |     |
| _ | ÷., |

## Moments and Autocovariances

$$Y_t = \phi_0 + \phi_1 Y_{t-1} + \epsilon_t$$

Unconditional Mean

 $\mathrm{E}\left[Y_t\right]$ 

Unconditional Variance

$$\gamma_0 = \mathbf{V}\left[Y_t\right]$$

Autocovariance

$$\gamma_s = \mathbf{E}\left[\left(Y_t - \mathbf{E}\left[Y_t\right]\right)\left(Y_{t-s} - \mathbf{E}\left[Y_{t-s}\right]\right)\right]$$

Conditional Mean

$$\mathbf{E}_t[Y_{t+1}] = \mathbf{E}[Y_{t+1}|\mathcal{F}_t]$$

• Conditional Variance

$$V_t[Y_{t+1}] = E_t[(Y_{t+1} - E_t[Y_{t+1}])^2]$$

| $\sim$ | 0  |
|--------|----|
| ~      | σ. |
|        |    |
|        |    |

# Review

Linear Time Series Processes

#### **Key Concepts**

White Noise, Linear Stochastic Process, Autoregression, Moving Average, ARMA, Conditional Moment

#### Questions

- Is White Noise covariance stationary?
- Is White Noise homoskedastic?
- Is an i.i.d. sequence White Noise?
- Is an i.i.d. normal sequence White Noise?
- In what sense is a linear process linear?
- Why are linear processes important in the context of covariance stationary time series?
- What is the difference between a conditional and an unconditional moment?
- What is the difference between an AR and an MA model?

## How to work with ARMA processes: AR(1)

The MA( $\infty$ ) Representation

$$Y_t = \phi_0 + \phi_1 Y_{t-1} + \epsilon_t$$

• Use backward substitution (assume  $|\phi_1| < 1$ )

$$\begin{aligned} Y_t &= \phi_0 + \phi_1 Y_{t-1} + \epsilon_t \\ &= \phi_0 + \phi_1 (\phi_0 + \phi_1 Y_{t-2} + \epsilon_{t-1}) + \epsilon_t \\ &= \phi_0 + \phi_1 \phi_0 + \phi_1^2 Y_{t-2} + \phi_1 \epsilon_{t-1} + \epsilon_t \\ &= \phi_0 + \phi_1 \phi_0 + \phi_1^2 (\phi_0 + \phi_1 Y_{t-3} + \epsilon_{t-2}) + \phi_1 \epsilon_{t-1} + \epsilon_t \\ &= \phi_0 \sum_{j=0}^{\infty} \phi_1^j + \sum_{i=0}^{\infty} \phi_1^i \epsilon_{t-i} \\ &= \frac{\phi_0}{1 - \phi_1} + \sum_{i=0}^{\infty} \phi_1^i \epsilon_{t-i} \end{aligned}$$

•  $\lim_{s \to \infty} \sum_{i=0}^{s} \phi_1^i = 1/(1 - \phi_1)$ 

| _ | J |  |
|---|---|--|
|   |   |  |

## Properties of an AR(1)

$$\begin{split} \mathbf{E}[Y_t] &= \mathbf{E}\left[\frac{\phi_0}{1-\phi_1} + \sum_{i=0}^{\infty} \phi_1^i \epsilon_{t-i}\right] \\ &= \frac{\phi_0}{1-\phi_1} + \sum_{i=0}^{\infty} \phi_1^i \mathbf{E}\left[\epsilon_{t-i}\right] \\ &= \frac{\phi_0}{1-\phi_1} + \sum_{i=0}^{\infty} \phi_1^i \mathbf{0} \\ &= \frac{\phi_0}{1-\phi_1} \end{split}$$

- In general AR(P): E[Y<sub>t</sub>] = \$\frac{\phi\_0}{1-\phi\_1-\phi\_2-...-\phi\_P}\$
  Only sensible if \$\phi\_1 + \phi\_2 + ... + \phi\_P < 1\$</li>
  Variance can be shown in same manner
  AR(1): V[Y<sub>t</sub>] = \$\frac{\sigma^2}{1-\phi\_1^2}\$
- - AR(P):  $V[Y_t] = \frac{\sigma^2}{1 \rho_1 \phi_1 \rho_2 \phi_2 \dots \rho_P \phi_P}$   $\triangleright \rho s \text{ are autocorrelations}$

# Autocovariance of an AR(1)

$$\begin{split} \mathbf{E}\left[(Y_t - \mathbf{E}[Y_t])(Y_{t-s} - \mathbf{E}[Y_{t-s}])\right] &= \mathbf{E}\left[\left(\sum_{i=0}^{\infty} \phi_1^i \epsilon_{t-i}\right) \left(\sum_{j=0}^{\infty} \phi_1^j \epsilon_{t-s-j}\right)\right] \\ &= \mathbf{E}\left[\left(\sum_{\substack{i=0\\i=0\\\mathbf{A}\mathsf{fter}t-s}}^{s-1} \phi_1^i \epsilon_{t-i} + \sum_{\substack{k=s\\t-s}}^{\infty} \phi_1^k \epsilon_{t-k}\right) \left(\sum_{j=0}^{\infty} \phi_1^j \epsilon_{t-s-j}\right)\right] \\ &= \phi_1^s \frac{\sigma^2}{1 - \phi_1^2} \end{split}$$

- Full details in notes
- The autocovariance *function*

$$\gamma_s = \phi_1^{|s|} \left\{ \frac{\sigma^2}{1 - \phi_1^2} \right\}$$

- Autocovariance declines geometrically with the lag length
- Requires  $\phi_1^2 < 1$  to exist
  - Same condition as the mean

## Stationarity of ARMA processes

- Primarily interested in covariance stationarity
- Stationarity depends on parameters of AR portion
- AR(0) or finite order MA: always stationary
- AR(1) or ARMA(1,Q):  $Y_t = \phi_1 Y_{t-1} + MA + \epsilon_t$ ►  $|\phi_1| < 1$
- AR(P) or ARMA(P,Q)  $Y_t = \phi_1 Y_{t-1} + \phi_2 Y_{t-2} + \ldots + \phi_P Y_{t-P} + \mathsf{MA} + \epsilon_t$
- Rewrite  $Y_t \phi_1 Y_{t-1} \phi_2 Y_{t-2} ... \phi_P Y_{t-P} = MA + \epsilon_t$
- Easy to determine using the characteristic equation and corresponding characteristic roots

### The characteristic equation

#### Definition (Characteristic Equation)

Let  $Y_t$  follow a P<sup>th</sup> order linear difference equation

$$Y_t = \phi_0 + \phi_1 Y_{t-1} + \phi_2 Y_{t-2} + \ldots + \phi_P Y_{t-P} + x_t$$

which can be rewritten as

$$Y_t - \phi_1 Y_{t-1} - \phi_2 Y_{t-2} - \dots - \phi_P Y_{t-P} = \phi_0 + x_t$$
$$(1 - \phi_1 L - \phi_2 L^2 - \dots - \phi_P L^P) Y_t = \phi_0 + x_t$$

The characteristic equation of this process is

$$z^{P} - \phi_{1} z^{P-1} - \phi_{2} z^{P-2} - \ldots - \phi_{P-1} z - \phi_{P} = 0$$

- Key is in the forming of the characteristic equation and its roots
- L is known as "lag operator"

# Characteristic roots

#### **Definition (Characteristic Root)**

Let

 $z^{P} - \phi_{1} z^{P-1} - \phi_{2} z^{P-2} - \ldots - \phi_{P-1} z - \phi_{P} = 0$ 

be the characteristic polynomial associated with some P<sup>th</sup> order linear difference equation. The *P* characteristic roots,  $c_1, c_2, \ldots, c_P$  are defined as the solution to this polynomial

 $(z-c_1)(z-c_2)\dots(z-c_P)=0.$ 

- The roots are  $c_1, c_2, \ldots, c_P$
- AR(P) or ARMA(P,Q) is covariance stationary if  $|c_j| < 1$  for all j
- If complex,  $|c_j| = |a_j + b_j i| = \sqrt{a^2 + b^2}$  (complex modulus)

# Characteristic roots example

Difficult to determine by inspection

Example 1

$$Y_t = .1Y_{t-1} + .7Y_{t-2} + .2Y_{t-3} + \epsilon_t$$

Characteristic equation

$$z^3 - .1z^2 - .7z^1 - .2$$

• Roots: 1, -.5, and  $-.4 \Rightarrow$  nonstationary Example 2

$$Y_t = 1.7Y_{t-1} - .72Y_{t-2} + \epsilon_t$$

Characteristic equation

$$z^2 - 1.7z^1 + .72$$

• Roots:  $.9 \text{ and } .8 \Rightarrow \text{stationary}$ 

Fitting a Basic ARMA YoY % change in Industrial Production

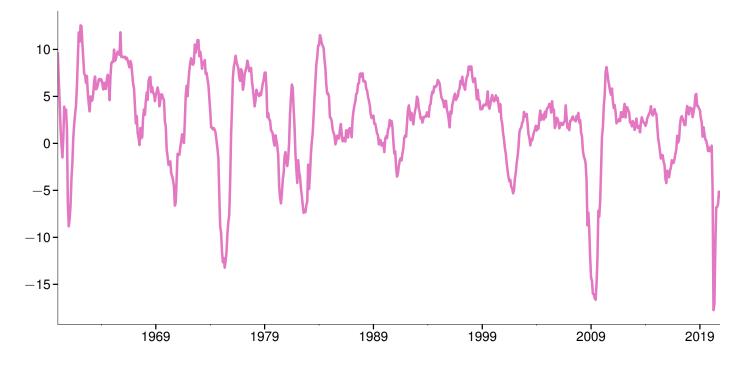

# **Parameter Estimates**

#### AR2

$$Y_t = \phi_0 + \phi_1 Y_{t-1} + \phi_2 Y_{t-2} + \epsilon_2$$

#### Parameter Estimates

|            | Estimate | s.e.  | Z       | p-value |
|------------|----------|-------|---------|---------|
| $\phi_0$   | 0.1106   | 0.045 | 2.453   | 0.014   |
| $\phi_1$   | 1.3187   | 0.017 | 79.114  | 0.000   |
| $\phi_2$   | -0.3643  | 0.018 | -20.624 | 0.000   |
| $\sigma^2$ | 1.3635   | 0.028 | 48.775  | 0.000   |

# Roots of Characteristic Polynomial

| $c_1$    | $c_2$   |
|----------|---------|
| 0.924852 | 0.39388 |

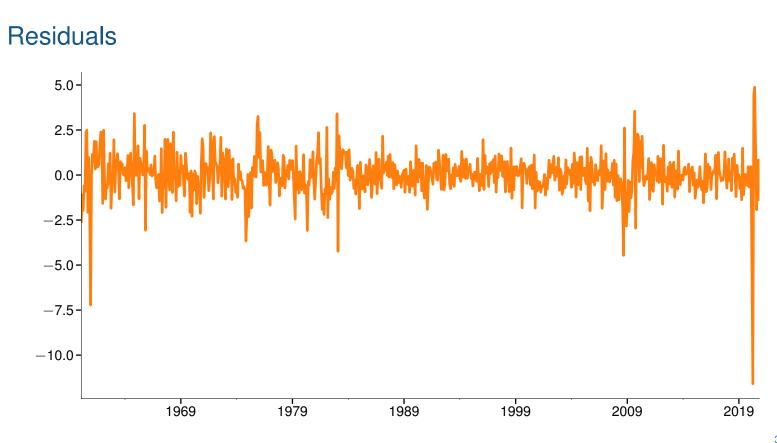

## Review

Properties or ARMA Models

#### **Key Concepts**

Backward Substitution, Characteristic Equation, Characteristic Root Questions

- What role so the MA component play in determining stationarity?
- What is the key condition for stationarity of an ARMA model?
- What is complex modulus and why is it needed?

#### **Problems**

- 1. Which of the models listed below are covariance stationary?
  - a.  $Y_t = 1.8Y_{t-1} 0.8Y_{t-2} + \epsilon_t$
  - b.  $Y_t = 0.4 0.75Y_{t-1} 0.25Y_{t-2} + \epsilon_t$ c.  $Y_t = 10 + \sum_{j=1}^{100} 0.01Y_{t-j} + \epsilon_t$
- 2. Write the ARMA(1,1)  $Y_t = \phi_1 Y_{t-1} + \theta_1 \epsilon_{t-1} + \epsilon_t$  as a function of  $\epsilon_t, \epsilon_{t-1}, \epsilon_{t-2}, \ldots, \epsilon_{t-h}$ and  $Y_{t-h}$  using backward substitution.
- 3. Use backward substitution to write the model  $Y_t = -0.5\epsilon_{t-1} + \epsilon_t$  as an AR( $\infty$ ) using the relationship that  $Y_{t-1} = -0.5\epsilon_{t-2} + \epsilon_{t-1}$  implies  $\epsilon_{t-1} = Y_{t-1} + 0.5\epsilon_{t-2}$ .

# Autocorrelations and the ACF

Autocorrelations are a key element of model building

#### Definition (Autocorrelation)

The autocorrelation of a covariance stationary scalar process is defined

$$\rho_s = \frac{\gamma_s}{\gamma_0}$$

where  $\gamma_s = E \left[ (Y_t - \mu)(Y_{t-s} - \mu) \right]$ .

- Measures the correlation of a process at different points in time
- AR(1):

$$\rho_s = \phi_1^s$$

- One of two possibilities
  - Decay geometrically if  $0 < \phi_1 < 1$
  - Oscillate and decay  $-1 < \phi_1 < 0$

# Partial Autocorrelations (PACF)

- Partial Autocorrelation is the other key element of model building
- More complicated than autocorrelations:
- Regression interpretation of s<sup>th</sup> partial autocorrelation:

$$Y_t = \phi_0 + \phi_1 Y_{t-1} + \phi_2 Y_{t-2} + \ldots + \phi_{s-1} Y_{t-s+1} + \varphi_s Y_{t-s} + \epsilon_t$$

- $\varphi_s$  is the s<sup>th</sup> partial autocorrelation
  - Population (not sample) value of  $\varphi_s$
- AR(1):

$$arphi_s = \left\{ egin{array}{c} \phi_1^{|s|} \ {
m for } \, {
m s}{=} -1, 0, 1 \\ 0 \ {
m otherwise} \end{array} 
ight.$$

- Partial autocorrelation function maps the parameters of a process to the s<sup>th</sup> autocorrelation,  $\varphi(s)$ 

# Using the ACF and PACF to categorize processes

ACF and PACF are useful when choosing models

|             |                                                     | •                                   |
|-------------|-----------------------------------------------------|-------------------------------------|
| Process     | ACF                                                 | PACF                                |
| White Noise | All 0                                               | All 0                               |
| AR(1)       | $\rho_s = \phi_1^s$                                 | 0 beyond lag 2                      |
| ( )         | Decays toward zero                                  | Non-zero through lag P,             |
|             | exponentially $\rho_1 \neq 0,  \rho_s = 0,  s > 0$  | 0 thereafter                        |
| MA(1)       | $\rho_1 \neq 0,  \rho_s = 0,  s > 0$                | Decays toward zero                  |
|             |                                                     | exponentially                       |
| MA(Q)       | $\rho_s \neq 0 \ s \le Q,$<br>$\rho_s = 0, \ s > Q$ | Decays toward zero                  |
|             | $\rho_s = 0,  s > Q$                                | exponentially, possible oscillating |
| ARMA(P,Q)   | Exponential Decay                                   | Exponential Decay                   |
|             |                                                     |                                     |

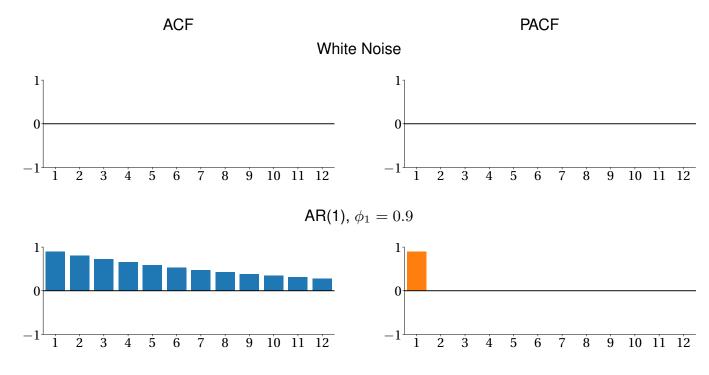

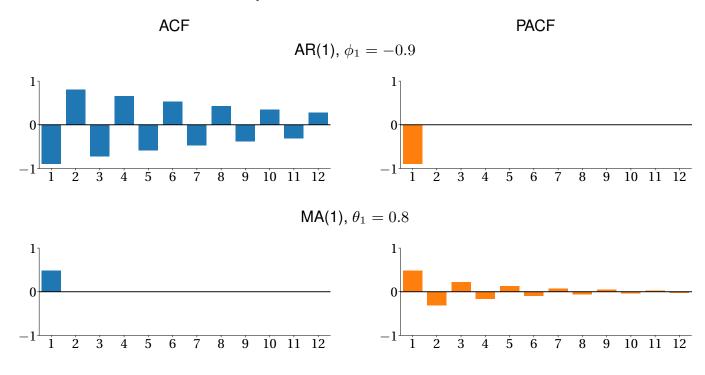

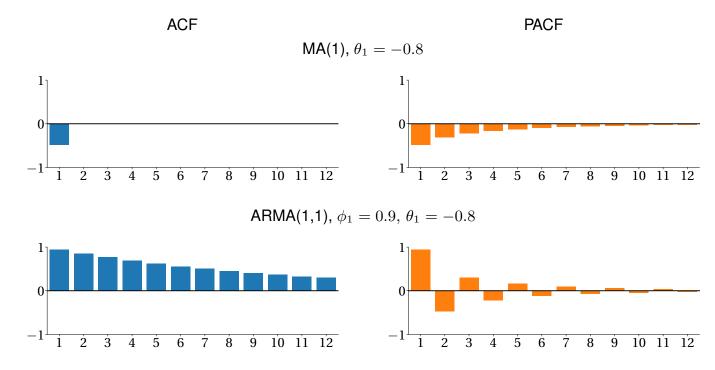

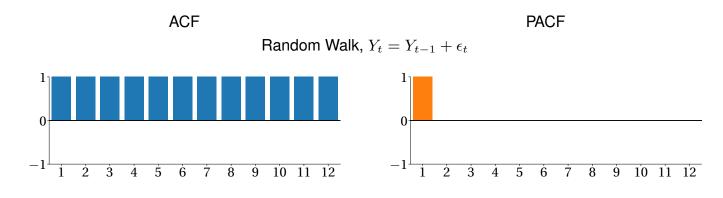

# Review

Autocorrelation and Partial Autocorrelation

### **Key Concepts**

Autocorrelation, Partial Autocorrelation Questions

- What is the difference between the *h*-lag autocorrelation and the *h*-lag partial autocorrelation?
- When are the autocorrelation and partial autocorrelation always the same for any DGP?
- What shape would you expect in the ACF and PACF of an AR(3)?
- What shape would you expect in the ACF and PACF of an MA(12)?

#### **Problems**

- 1. What is the ACF and PACF of an AR(1)  $Y_t = \phi_1 Y_{t-1} + \epsilon_t$ ?
- 2. What is the ACF of an MA(2)  $Y_t = \theta_1 \epsilon_{t-1} + \theta_2 \epsilon_{t-2} + \epsilon_t$ ?

# Sample ACF and PACF

Sample autocorrelations

$$\hat{\rho}_s = \frac{\sum_{t=s+1}^T Y_t^* Y_{t-s}^*}{\sum_{t=1}^T Y_t^{*2}} = \frac{\hat{\gamma}_s}{\hat{\gamma}_0}$$

•  $Y_t^* = Y_t - \overline{Y}$  where  $\overline{Y} = T^{-1} \sum_{t=1}^T Y_t$ 

Some prefer the small-sample-size corrected version

$$\hat{\rho}_s = \frac{\sum_{t=s+1}^T Y_t^* Y_{t-s}^*}{\sqrt{\sum_{t=s+1}^T Y_t^{*2} \sum_{t=1}^{T-s} Y_t^{*2}}}.$$

- Sample partial autocorrelations
  - Run regression to estimate  $\hat{\varphi}_s$

$$Y_{t} = \phi_{0} + \phi_{1}Y_{t-1} + \phi_{2}Y_{t-2} + \ldots + \varphi_{s}Y_{t-s} + \epsilon_{t}$$

More efficient ways to compute PACF using Yule-Walker (see notes)

# Testing autocorrelations and partial ACs

Inference on autocorrelations:

$$\begin{split} \mathbf{V}[\hat{\rho}_{s}] &= T^{-1} & \text{for } s = 1 \\ &= T^{-1}(1 + 2\sum_{j=1}^{s-1} \hat{\rho}_{j}^{2}) & \text{for } s > 1 \\ &\frac{\hat{\rho}_{s}}{\sqrt{\mathbf{V}[\hat{\rho}_{s}]}} \stackrel{A}{\sim} N(0, 1). \end{split}$$

- Inference on partial autocorrelations:

$$\mathbf{V}[\hat{\varphi}_s] \approx T^{-1}$$

Standard *t*-stats

Standard *t*-stats

$$T^{\frac{1}{2}}\hat{\varphi}_s \stackrel{A}{\sim} N(0,1)$$

| - 1 | 7 |
|-----|---|
| -4  | 1 |
|     |   |

# Autocorrelations

The Default Premium

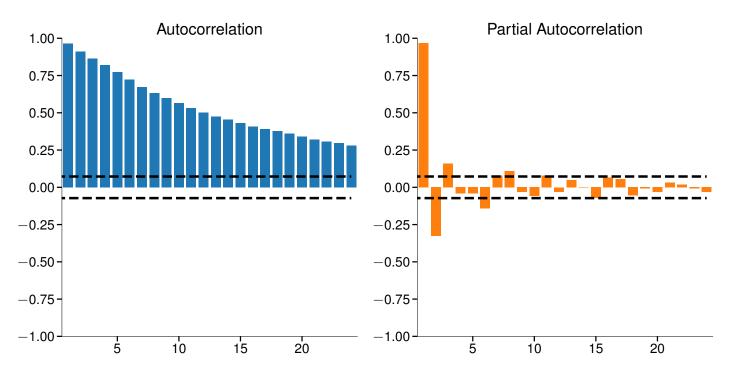

# **Autocorrelations**

Monthly Housing Start Growth Rate

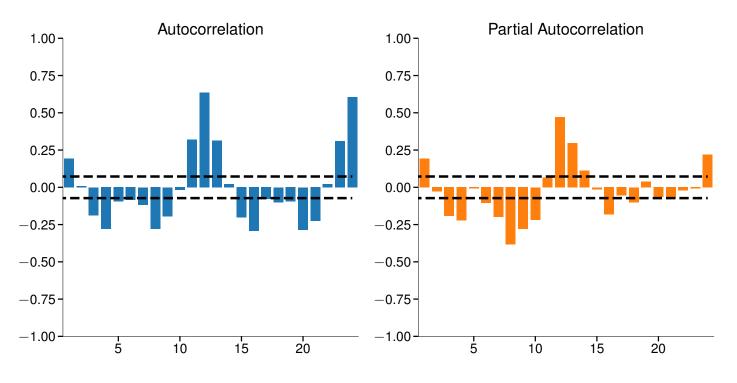

## **Autocorrelations**

Value Weighted Market Return

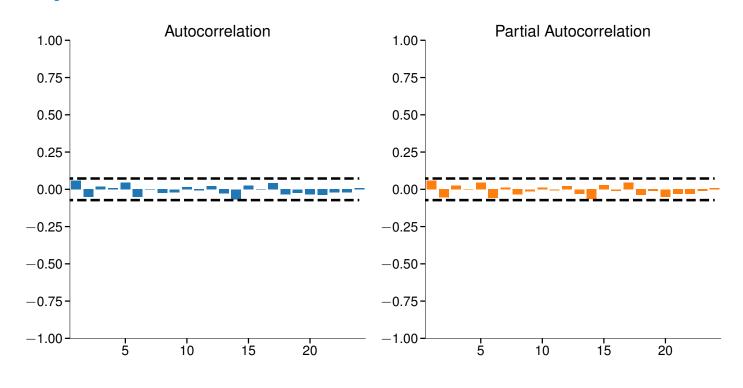

### Testing multiple autocorrelations

• Testing multiple autocorrelations: Ljung-Box Q,  $H_0: \rho_1 = \ldots = \rho_s = 0$ 

$$Q = T(T+2)\sum_{k=1}^s \frac{\hat{\rho}_k^2}{T-k} \sim \chi_s^2$$

Note: Not heteroskedasticity robust, use LM test for serial correlation

#### Definition (LM test for serial correlation)

Under the null,  $E[Y_t^*Y_{t-j}^*] = 0$  for  $1 \le j \le s$ . The LM-test for serial correlation is constructed by defining the score vector  $\mathbf{s}_t = Y_t^* \left[Y_{t-1}^* Y_{t-2}^* \dots Y_{t-s}^*\right]'$ ,

$$LM = T\bar{\mathbf{s}}'\hat{\mathbf{S}}^{-1}\bar{\mathbf{s}} \stackrel{d}{\to} \chi_s^2$$

where  $\bar{\mathbf{s}} = T^{-1} \sum_{t=1}^{T} \mathbf{s}_t$ ,  $\hat{\mathbf{S}} = T^{-1} \sum_{t=1}^{T} \mathbf{s}_t \mathbf{s}'_t$  and  $Y_t^* = Y_t - \bar{Y}$  where  $\bar{Y} = T^{-1} \sum_{t=1}^{T} Y_t$ .

# Review

Sample Autocorrelations and Partial Autocorrelations

### **Key Concepts**

Sample Autocorrelation, Sample Partial Autocorrelation, Ljung-Box Test, LM Test for Serial Correlation

#### Questions

- What is the asymptotic distribution of estimated autocorrelations and partial autocorrelations?
- Where does the rule-of-thump  $2/\sqrt{T}$  come from when plotting sample autocorrelations?
- What is the difference between the *Q*-test and an LM test for serial correlation?
- If you computed a sample autocorrelation in Excel using the correlfunction by copying and shifting a variable by h places, would you get the usual sample autocorrelation estimator?

# **Conditional MLE**

- Conditional MLE assuming distribution of  $Y_t | Y_{t-1}, \epsilon_{t-1}, Y_{t-2}, \epsilon_{t-2}, \dots$  is  $N(0, \sigma^2)$
- If  $\epsilon_{t-1}, \epsilon_{t-2}, ..., \epsilon_{t-Q}$  are observable, identical to least squares

$$\operatorname{argmin}_{\phi,\theta} \sum_{t=P+1}^{T} \left( Y_t - \phi_0 - \phi_1 Y_{t-1} - \ldots - \phi_P Y_{t-P} - \theta_1 \epsilon_{t-1} - \ldots - \theta_Q \epsilon_{t-Q} \right)^2$$

- Ignore distribution of  $Y_1, \ldots Y_P$  in fit
  - ► Finite sample effects, asymptotically irrelevant
- If *ϵ*<sub>P-1</sub>,..., *ϵ*<sub>P-Q</sub> are observable, can recursively compute *ϵ*<sub>P</sub>...., *ϵ*<sub>T</sub> for a set of parameters *φ*,*θ*
- Overcome missing initial shocks by assuming  $\epsilon_{P-1} = \ldots = \epsilon_{P-Q} = 0$

# **Ordinary Least Squares**

• If Q = 0, conditional MLE simplifies

$$\underset{\phi}{\operatorname{argmin}} \sum_{t=P+1}^{T} (Y_t - \phi_0 - \phi_1 Y_{t-1} - \ldots - \phi_P Y_{t-P})^2$$

- Conditional MLE is identical to OLS
- Inference is identical
- Use classical or White's covariance estimator as appropriate
- Can also incorporate deterministic terms such as time trends while maintaining simplicity of OLS

# Exact MLE

Define the vector of data

$$\mathbf{y} = [Y_1, Y_2, \dots, Y_{T-1} Y_T]'$$

•  $\Gamma$  be the *T* by *T* covariance matrix of  $\mathbf{y}$ 

$$\boldsymbol{\Gamma} = \begin{bmatrix} \gamma_{0} & \gamma_{1} & \gamma_{2} & \gamma_{3} & \cdots & \gamma_{T-2} & \gamma_{T-1} \\ \gamma_{1} & \gamma_{0} & \gamma_{1} & \gamma_{2} & \cdots & \gamma_{T-3} & \gamma_{T-2} \\ \gamma_{2} & \gamma_{1} & \gamma_{0} & \gamma_{1} & \cdots & \gamma_{T-4} & \gamma_{T-3} \\ \vdots & \vdots & \vdots & \vdots & \ddots & \vdots & \vdots \\ \gamma_{T-2} & \gamma_{T-3} & \gamma_{T-4} & \gamma_{T-5} & \cdots & \gamma_{0} & \gamma_{1} \\ \gamma_{T-1} & \gamma_{T-2} & \gamma_{T-3} & \gamma_{T-4} & \cdots & \gamma_{1} & \gamma_{0} \end{bmatrix}$$

The joint likelihood of y

$$f(\mathbf{y}|\boldsymbol{\phi},\boldsymbol{\theta},\sigma^2) = (2\pi)^{-\frac{T}{2}} |\mathbf{\Gamma}|^{-\frac{T}{2}} \exp\left(-\frac{\mathbf{y}'\mathbf{\Gamma}^{-1}\mathbf{y}}{2}\right)$$

Log-likelihood

$$l(\boldsymbol{\phi}, \boldsymbol{\theta}, \sigma^2; \mathbf{y}) = -\frac{T}{2} \ln(2\pi) - \frac{T}{2} \ln|\boldsymbol{\Gamma}| - \frac{1}{2} \mathbf{y}' \boldsymbol{\Gamma}^{-1} \mathbf{y}$$

| т. |
|----|
|    |

# Review

Parameter Estimation

#### **Key Concepts**

Conditional Maximum Likelihood, Exact Maximum Likelihood Questions

- How are missing initial innovations addressed in conditional MLE?
- What is the key advantage of exact MLE over conditional MLE?
- When does conditional MLE reduce to OLS?
- How is the autocovariance matrix computed in exact MLE?

# Model building the Box-Jenkins way

- Model building is similar to cross-section regression
- Can use same techniques
  - General to Specific or Specific to General
  - Information criteria: AIC, BIC
- Box-Jenkins is dominant methodology, 2-steps
  - Identification: Use ACF and PACF to choose model
  - Estimation: Estimate model and do diagnostic checks
- Two principles
  - Parsimony
  - Invertibility

# Strategies

- General to Specific
  - ► Fit largest specification
  - Drop regressor with largest p-value
  - ► Refit
  - Stop if all p-values indicate significance using a size of  $\alpha$ 
    - $\triangleright \ \alpha$  is the econometrician's choice
- Specific to General
  - Fit all specifications with a single variable
  - Retail variable with smallest p-value
  - Extend this model adding on additional variables one at a time
  - Stop if the p-values of all excluded variables are larger than  $\alpha$

# Information Criteria

- Information Criteria
  - Akaike Information Criterion (AIC)

$$AIC = \ln \hat{\sigma}^2 + k\frac{2}{T}$$

Schwartz (Bayesian) Information Criterion (SIC/BIC)

$$BIC = \ln \hat{\sigma}^2 + k \frac{\ln T}{T}$$

- Both have versions suitable for likelihood based estimation
- Reward for better fit: Reduce  $\ln \hat{\sigma}^2$
- Penalty for more parameters:  $k\frac{2}{T}$  or  $k\frac{\ln T}{T}$
- Choose model with smallest IC
  - AIC has fixed penalty  $\Rightarrow$  inclusion of extraneous variables
  - BIC has larger penalty if  $\ln T > 2$  (T > 7)

# Model Building: Specific-to-General The Default Premium

**AR(1)** 

|          |        | s.e.  | Z       | p-value |
|----------|--------|-------|---------|---------|
| $\phi_0$ | 3.4827 | 1.205 | 2.891   | 0.004   |
| $\phi_1$ | 0.9652 | 0.007 | 139.901 | 0.000   |

**MA(1)** 

|          | Estimate | s.e.  | Z       | p-value |
|----------|----------|-------|---------|---------|
| $\phi_0$ | 101.2112 | 2.446 | 41.378  | 0.000   |
| 1        | 0.9218   | 0.008 | 118.011 | 0.000   |

# Model Building: Specific-to-General

#### The Default Premium

## **AR(2)**

|          | Estimate | s.e.  | Z       | p-value |
|----------|----------|-------|---------|---------|
| $\phi_0$ | 4.5373   | 1.171 | 3.874   | 0.000   |
| $\phi_1$ |          | 0.021 | 61.901  | 0.000   |
| $\phi_2$ | -0.3169  | 0.020 | -15.506 | 0.000   |

### **ARMA(1,1)**

|           | Estimate | s.e.  | Z      | p-value |
|-----------|----------|-------|--------|---------|
| $\phi_0$  | 5.7953   | 1.587 | 3.652  | 0.000   |
| $\phi_1$  | 0.9423   | 0.009 | 99.314 | 0.000   |
| $	heta_1$ | 0.3911   | 0.021 | 18.501 | 0.000   |

# Model Building: Specific-to-General The Default Premium

**ARMA(2,1)** 

**ARMA(1,2)** 

|            | Estimate | s.e.  | Z      | p-value |
|------------|----------|-------|--------|---------|
| $\phi_0$   | 5.8678   | 1.631 | 3.597  | 0.000   |
| $\phi_1$   | 0.8930   | 0.057 | 15.715 | 0.000   |
| $\phi_2$   | 0.0486   | 0.056 | 0.873  | 0.383   |
| $	heta_1$  | 0.4337   | 0.052 | 8.412  | 0.000   |
|            |          |       |        |         |
|            | Estimate | s.e.  | Z      | p-value |
| $\phi_0$   | 5.5511   | 1.590 | 3.491  | 0.000   |
| $\phi_1$   | 0.9447   | 0.010 | 96.942 | 0.000   |
| $	heta_1$  | 0.3814   | 0.024 | 16.024 | 0.000   |
| $\theta_2$ | -0.0217  | 0.023 | -0.949 | 0.343   |

# Model Building: Information Criteria

The Default Premium

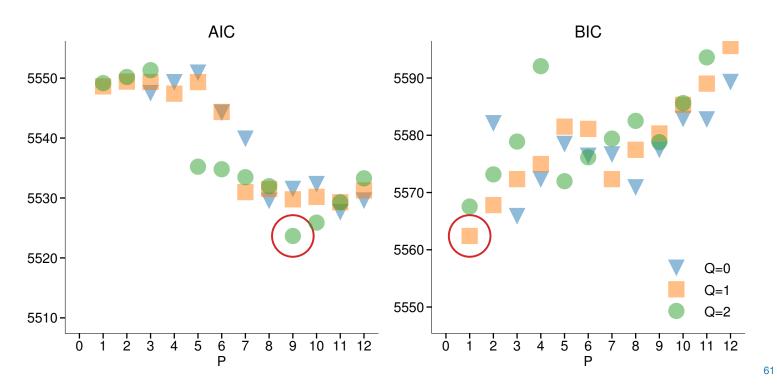

# **Model Diagnostics**

- Important to assess whether your model "fits"
  - Are the residuals white noise?
    - ▷ Eye-ball test
    - ▷ Ljung-Box Q stat or LM serial correlation test of  $H_0$ :  $\rho_1 = ... = \rho_s = 0$ .
    - ▷ SACF/SPACF of the residuals
  - Are there any large outliers?
    - ⊳ Eye-ball test
- What to do if there are problems?
  - Use SPACF/SACF to repeat Box-Jenkins and augment your model with correct dynamics to pick up problem
  - Repeat diagnostics
- Concern: Repeated testing may render critical values misleading

# Ljung-Box on Residuals

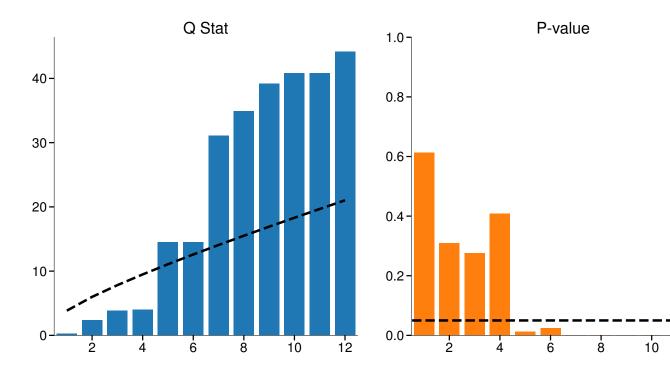

# LM test for Serial Correlation on Residuals $\ensuremath{\mathsf{ARMA}}(1,1)$

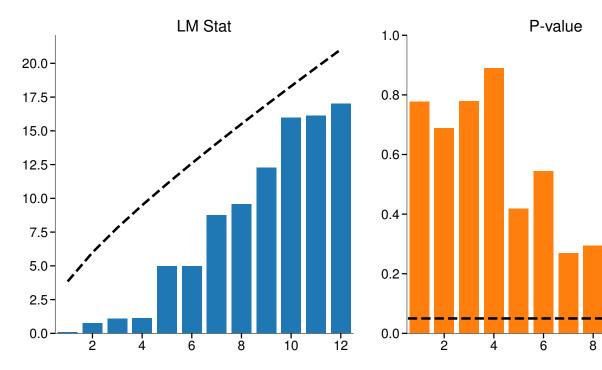

# Review

Model Selection

#### **Key Concepts**

Invertibility, Parsimony, AIC, BIC Questions

- How are the ACF and PACF used to identify candidate models?
- How does GtS differ in an ARMA from application to a linear regression?
- Which chooses a larger model, AIC or BIC, and why?
- What property should residuals have from a well specified model?
- What use is the parsimony principle?
- What does invertibility ensure?

#### The information set and the law of iterated expectations

- Information set:  $\mathcal{F}_t$
- Contains a lot of information!
  - Every time *t* measurable event
  - Observed variables: prices, returns, GDP, interest rates, FX rates
  - Functions of these
  - Excludes variables which are latent: volatility
- Conditional expectation:

 $\mathrm{E}[Y_{t+1}|\mathcal{F}_t]$ 

**Conditional Variance** 

 $\mathbf{V}[Y_{t+1}|\mathcal{F}_t]$ 

- Shorthand  $E_t[Y_{t+1}]$  and  $V_t[Y_{t+1}]$
- Law of Iterated Expectation (LIE):

$$E_t[E_{t+1}[Y_{t+2}]] = E_t[Y_{t+2}]$$

 Monday's belief about what Tuesday's belief about Wednesday is the same as Monday's belief of Wednesday

#### Forecasting

- A *h*-step ahead forecast,  $\hat{Y}_{t+h|t}$ , is designed to minimize a loss function
  - MSE:  $(Y_{t+h} \hat{Y}_{t+h|t})^2$
  - MAD:  $|Y_{t+h} \hat{Y}_{t+h|t}|$
  - Quad-Quad:  $\alpha_1 (Y_{t+h} \hat{Y}_{t+h|t})^2 + \alpha_2 I_{[Y_{t+h} \hat{Y}_{t+h|t} < 0]} (Y_{t+h} \hat{Y}_{t+h|t})^2$ 
    - $\triangleright \quad \text{Asymmetric if } \alpha_1 \neq \alpha_2$

The MSE Optimal Forecast is the conditional mean

- Let  $Y_{t+h}^* = \operatorname{E}_t[Y_{t+h}]$
- Let  $\tilde{Y}_{t+h}$  be any other value

$$\begin{aligned} \mathbf{E}_{t}[(Y_{t+h} - \tilde{Y}_{t+h})^{2}] &= \mathbf{E}_{t}[\left((Y_{t+h} - Y_{t+h}^{*}) + \left(Y_{t+h}^{*} - \tilde{Y}_{t+h}\right)\right)^{2}] \\ &= \mathbf{E}_{t}[(Y_{t+h} - Y_{t+h}^{*})^{2} + 2\left(Y_{t+h} - Y_{t+h}^{*}\right)\left(Y_{t+h}^{*} - \tilde{Y}_{t+h}\right) + \left(Y_{t+h}^{*} - \tilde{Y}_{t+h}\right)^{2}] \\ &= \mathbf{V}_{t}[Y_{t+h}] + 2\mathbf{E}_{t}[(Y_{t+h} - Y_{t+h}^{*})\left(Y_{t+h}^{*} - \tilde{Y}_{t+h}\right)] + \mathbf{E}_{t}[\left(Y_{t+h}^{*} - \tilde{Y}_{t+h}\right)^{2}] \\ &= \mathbf{V}_{t}[Y_{t+h}] + 2\left(Y_{t+h}^{*} - \tilde{Y}_{t+h}\right)\mathbf{E}_{t}[(Y_{t+h} - Y_{t+h}^{*})] + \mathbf{E}_{t}[\left(Y_{t+h}^{*} - \tilde{Y}_{t+h}\right)^{2}] \\ &= \mathbf{V}_{t}[Y_{t+h}] + 2\left(Y_{t+h}^{*} - \tilde{Y}_{t+h}\right) \cdot \mathbf{0} + \mathbf{E}_{t}[\left(Y_{t+h}^{*} - \tilde{Y}_{t+h}\right)^{2}] \\ &= \mathbf{V}_{t}[Y_{t+h}] + \left(Y_{t+h}^{*} - \tilde{Y}_{t+h}\right)^{2}\end{aligned}$$

| h |  |
|---|--|
|   |  |
|   |  |

## Forecasting

MSE optimal forecast for an AR(1):

$$Y_t = \phi_1 Y_{t-1} + \epsilon_t$$
$$\mathbf{E}_t[Y_{t+1}] = \mathbf{E}_t[\phi_1 Y_t + \epsilon_{t+1}]$$
$$= \phi_1 \mathbf{E}_t[Y_t] + \mathbf{E}_t[\epsilon_{t+1}]$$
$$= \phi_1 Y_t + \mathbf{0}$$

$$E_t[Y_{t+2}] = E_t[\phi_1 Y_{t+1} + \epsilon_{t+2}] = \phi_1 E_t[Y_{t+1}] + E_t[\epsilon_{t+2}] = \phi_1 (\phi_1 Y_t) + 0 = \phi_1^2 Y_t + 0$$

**Note**: Long-run forecast is always  $E[Y_t]$  for a covariance stationary process

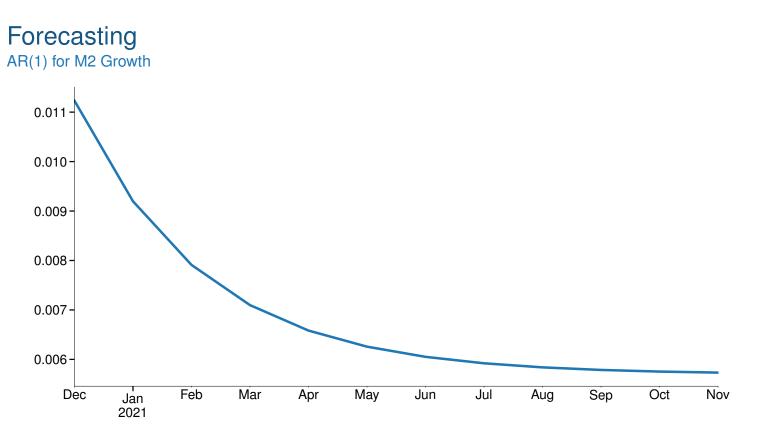

## **Forecast Errors**

$$\begin{aligned} \mathbf{V}_t[Y_{t+1}] &= \mathbf{E}_t \left[ (Y_{t+1} - \mathbf{E}_t \left[ Y_{t+1} \right])^2 \right] \\ &= \mathbf{E}_t \left[ (\phi Y_t + \epsilon_{t+1} - \phi Y_t)^2 \right] \\ &= \mathbf{E}_t \left[ \epsilon_{t+1}^2 \right] = \sigma^2 \text{ if homoskedastic} \end{aligned}$$

$$\begin{aligned} V_{t}[Y_{t+2}] &= E_{t} \left[ (Y_{t+2} - E_{t} [Y_{t+2}])^{2} \right] \\ &= E_{t} \left[ \left( \phi^{2} Y_{t} + \phi \epsilon_{t+1} + \epsilon_{t+2} - \phi^{2} Y_{t} \right)^{2} \right] \\ &= E_{t} \left[ (\phi \epsilon_{t+1} + \epsilon_{t+2})^{2} \right] \\ &= \phi^{2} E_{t} \left[ \epsilon_{t+1}^{2} \right] + E_{t} \left[ \epsilon_{t+2}^{2} \right] = (1 + \phi^{2}) \sigma^{2} \text{ if homoskedastic} \end{aligned}$$

Note: Long-run forecast error variance is always  $V[Y_t]$  for a covariance stationary process

#### Forecast Error Autocorrelation

Recursive AR(1) for M2 Growth

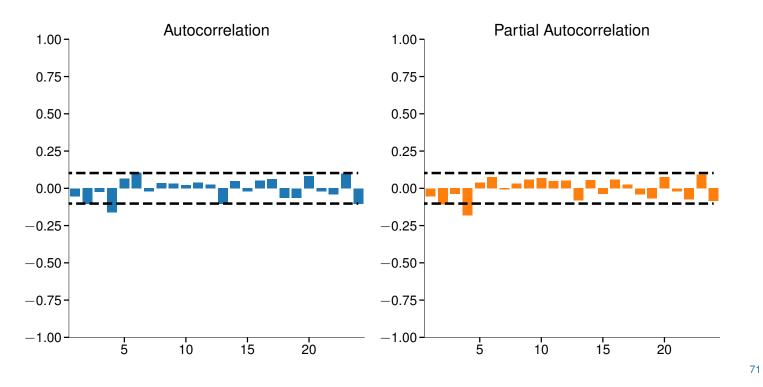

#### Review

Forecasting

#### **Key Concepts**

Mean Square Error, Conditional Expectation **Questions** 

- How is the MSE optimal forecast related to the conditional mean? What about the conditional median?
- What is the key principle for producing multi-step forecasts?
- What does the long-run forecast for a covariance stationary time series always converge to? What is the long-run variance of the error?

#### **Problems**

- 1. What are the first three forecasts from the model  $Y_t = \phi_0 + \phi_1 Y_{t-1} + \theta_1 \epsilon_{t-1} + \epsilon_t$ ?
- 2. What are the first three forecasts errors?
- 3. What is the variance of the first three forecast errors?

#### Forecast evaluation

Mincer-Zarnowitz regressions

Objective Forcecast Evaluation

$$Y_{t+h} = \alpha + \beta \hat{Y}_{t+h|t} + \eta_t$$

- $H_0: \alpha = 0, \beta = 1, H_1: \alpha \neq 0 \cup \beta \neq 1$ 
  - ► Use any test: Wald, LR, LM
- Can be generalized to include any variable available when the forecast was produced

$$Y_{t+h} = \alpha + \beta \hat{Y}_{t+h|t} + \gamma \mathbf{x}_t + \eta_t$$

- $H_0: \alpha = 0, \beta = 1, \gamma = 0$ , ,  $H_1: \alpha \neq 0 \cup \beta \neq 1 \cup \gamma_j \neq 0$
- $\mathbf{x}_t$  must be in the time *t* information set
- Important when working with macro data

| - | 0 |
|---|---|
| 1 | 2 |
|   | _ |

#### Mincer-Zarnwotz AR(1) for M2 Grwoth Standard Form

 $Y_{t+1} = \alpha + \beta \hat{Y}_{t+1|t} + \eta_t$  $\begin{array}{c|c} & \text{Estimate} & \text{s.e.} & Z & \text{p-value} \\ \hline \alpha & 0.0004 & 0.000 & 0.936 & 0.350 \\ \beta & 0.8481 & 0.061 & 13.985 & 0.000 \end{array}$ 

#### **Simplified Form**

| $Y_{t+1} - \hat{Y}_{t+1 t} = \alpha + $ | $\gamma \hat{Y}_{t+1 t} + \eta_t$ |
|-----------------------------------------|-----------------------------------|
|-----------------------------------------|-----------------------------------|

|               | Estimate          | s.e. | Z | p-value |
|---------------|-------------------|------|---|---------|
| $lpha \gamma$ | 0.0004<br>-0.1519 |      |   |         |

# Mincer-Zarnwotz

AR(1) for M2 Grwoth

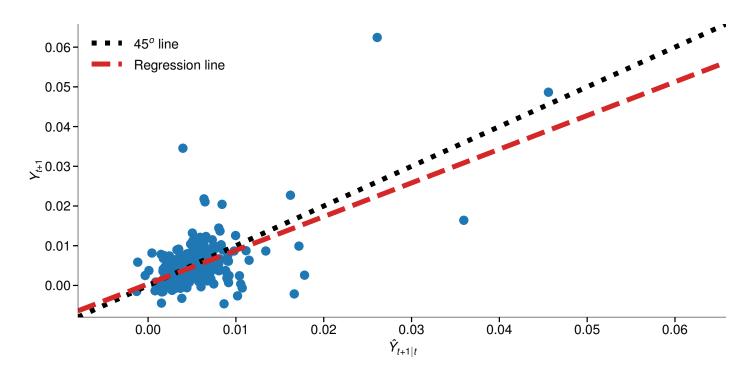

#### Relative evaluation: Diebold-Mariano

- $\blacksquare$  Two forecasts,  $\hat{Y}^A_{t+h|t}$  and  $\hat{Y}^B_{t+h|t}$
- Two losses,  $l_t^A = (Y_{t+h} \hat{Y}_{t+h|t}^A)^2$  and  $l_t^B = (Y_{t+h} \hat{Y}_{t+h|t}^B)^2$ ► Losses do not need to be MSE
- If equally good or bad,  $E[l_t^A] = E[l_t^B]$  or  $E[l_t^A l_t^B] = 0$
- Define  $\delta_t = l_t^A l_t^B$

#### Relative evaluation: Diebold-Mariano

- Implemented as a *t*-test that  $E[\delta_t] = 0$
- $H_0: \mathbf{E}[\delta_t] = 0, H_1^A: \mathbf{E}[\delta_t] < 0, H_1^B: \mathbf{E}[\delta_t] > 0$ 
  - Composite alternative
  - Sign indicates which model is favored

$$DM = \frac{\overline{\delta}}{\sqrt{\widehat{\mathbf{V}[\overline{\delta}]}}} = \frac{T^{-1} \sum_{t=1}^{T} \delta_t}{\sqrt{\frac{\widehat{\sigma}_{NW}^2}{T}}}$$

- One complication: {*δ<sub>t</sub>*} cannot be assumed to be uncorrelated, so a more complicated variance estimator is required
- Newey-West covariance estimator:

$$\hat{\sigma}_{NW}^2 = \hat{\gamma}_0 + 2\sum_{l=1}^{L} \left[1 - \frac{l}{L+1}\right] \hat{\gamma}_l$$

| 7 | 0 |
|---|---|
| 1 | n |
|   | ~ |

#### Implementing a Diebold-Mariano Test

$$DM = \frac{\overline{\delta}}{\sqrt{\widehat{\mathrm{V}[\overline{\delta}]}}}$$

Algorithm (Diebold-Mariano Test)

- 1. Using the two forecasts,  $\hat{Y}_{t+h|t}^A$  and  $\hat{Y}_{t+h|t}^B$ , compute  $\delta_t = l_t^A l_t^B$
- 2. Run the regression

$$\delta_t = \beta + \eta_t$$

- 3. Use a Newey-West covariance estimator (cov\_type="HAC")
- 4. *T-test*  $H_0: \beta = 0$  *against*  $H_1^A: \beta < 0$ *, and*  $H_1^B: \beta > 0$
- 5. Reject if  $|t| > C_{\alpha}$  where  $C_{\alpha}$  is the critical value for a 2-sided test using a normal distribution with a size of  $\alpha$ . If significant, reject in favor of model A if test statistic is negative or in favor of model B if test statistic is positive.

#### **Diebold-Mariano Testing**

M2 Growth: AR(1) vs a Random Walk

#### Mean Square Error

|                     |     | $L\left(Y_{t+1}, \hat{Y}_{t+1 t}\right) = \left(Y_{t+1} - \hat{Y}_{t+1 t}\right)^2$                                                                                                    |                     |                     |                   |         |  |  |
|---------------------|-----|----------------------------------------------------------------------------------------------------|---------------------|---------------------|-------------------|---------|--|--|
|                     | E   | stimate                                                                                                    | s.e.                |                     | Ζ                 | p-value |  |  |
| δ                   | -4. | 365×10⁻ <sup>6</sup>                                                                                                    | 2.16×1              | 0 <sup>-6</sup> -2. | 017               | 0.044   |  |  |
| Mean Absolute Error |     | $L\left(Y_{t+1},Y_{t+1},Y$ | $\hat{Y}_{t+1 t} =$ | $ Y_{t+1} -$        | $\hat{Y}_{t+1 t}$ | t       |  |  |
|                     |     | Estimate                                                                                                    | s.e.                | Z                   | p-v               | alue    |  |  |
|                     | δ   | -0.0003                                                                                                    | 0.000               | -2.358              | 0.                | 018     |  |  |
|                     |     |                                                                                                    |                     |                     |                   |         |  |  |

• OLS on a constant using Newey-West with  $\lfloor T^{1/3} \rfloor$ 

# Autocorrelation of MAE $\delta_t$ M2 Growth: AR(1) vs a Random Walk

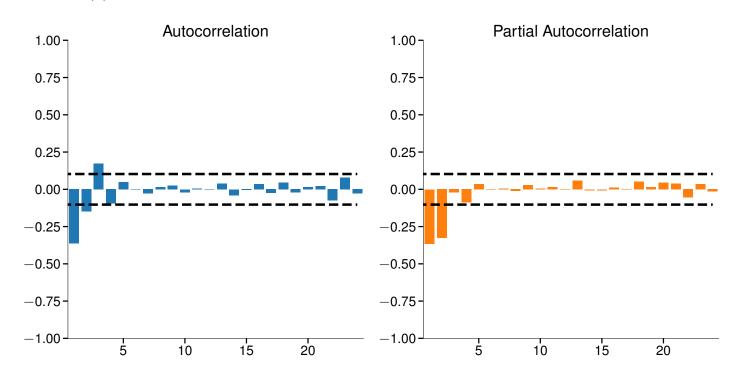

#### Review

#### Forecast Evaluation

#### **Key Concepts**

Objective Forecast Evaluation, Relative Forecast Evaluation, Mincer-Zarnowitz Test, Diebold-Mariano Test, Newey-West Variance Estimator Questions

- What is the difference between objective and relative forecast evaluation?
- Why is a Newey-West covariance estimator used in Diebold-Mariano test?
- How is rejection of the null in a Newey-West test different from most tests?
- Why is a multi-step forecast be sensitive to a future realization of the time series between the current period and the forecast horizon?
- How is a MZ regression transformed to an Augmented MZ regression?

# The Lag Operator

- The Lag Operator is a useful tool in time series
- Simplifies expressing complex models with seasonal dynamics
- Key properties
  - 1.  $LY_t = Y_{t-1}$
  - **2.**  $L^2Y_t = LY_{t-1} = L(LY_t) = Y_{t-2}$ **3.**  $L^aL^b = L^{(a+b)}$

  - 4. Lc = c where c is a constant

#### Seasonality

- Seasonality is technically a form of non-stationarity
  - Mean explicitly depends on the quarter, month, day or minute
- Three types:

#### Definition (Seasonality)

Data are said to be seasonal if they exhibit a non-constant deterministic pattern on an annual basis.

Definition (Hebdomadality)

Data which exhibit day-of-week deterministic effects are said to be hebdomadal.

#### Definition (Diurnality)

Data which exhibit intra-daily deterministic effects are said to be diurnal.

### Seasonality

- Simpler to think of processes with seasonality as having two models
  - ► Short-run AR and MA dynamics
  - Seasonal AR and MA dynamics
- Model building is standard with these two goals in mind

#### **ARMA Modeling of Seasonality**

Four Components

Observation AR

Observation MA

Combined Model

Seasonal MA

Seasonal AR

 $(1 - \phi_1 L) Y_t = \phi_0 + \epsilon_t$  $(1 - \phi_s L^s) Y_t = \phi_0 + \epsilon_t$  $Y_t = \phi_0 + (1 + \theta_1 L^1) \epsilon_t$  $Y_t = \phi_0 + (1 + \theta_s L^s) \epsilon_t$ 

$$(1 - \phi_1 L) (1 - \phi_s L^s) Y_t = (1 + \theta_1 L^1) (1 + \theta_s L^s) \epsilon_t$$
$$Y_t = \phi_0 + \phi_1 Y_{t-1} + \phi_s Y_{t-s} - \phi_1 \phi_s Y_{t-s-1}$$
$$+ \theta_1 \epsilon_{t-1} + \theta_s \epsilon_{t-s} + \theta_1 \theta_s \epsilon_{t-s-1} + \epsilon_t$$

#### **ARMA Modeling of Seasonality**

Four Components

- Generalizes to higher orders of each term
- Known as SARIMA $(p, 0, q) \times (P, 0, Q, s)$
- Imposes restrictions on parameters due to multiplication of terms
- Can estimate unrestricted equivalent

 $Y_{t} = \phi_{0} + \phi_{1}Y_{t-1} + \phi_{s}Y_{t-s} + \phi_{s+1}Y_{t-s-1} + \theta_{1}\epsilon_{t-1} + \theta_{s}\epsilon_{t-s} + \theta_{s+1}\epsilon_{t-s-1} + \epsilon_{t}$ 

• Can test  $H_0: \phi_{s+1} = \phi_1 \phi_s \cap \theta_{s+1} = \theta_1 \theta_s$ 

# Housing Starts

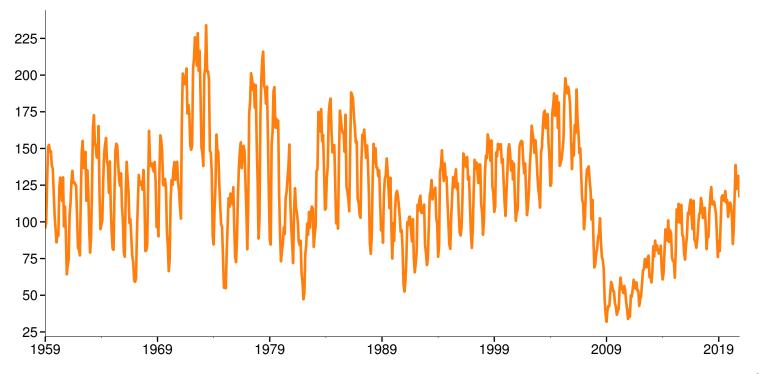

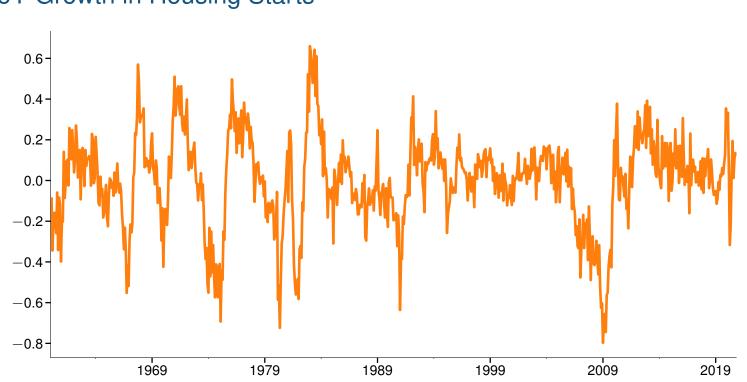

# YoY Growth in Housing Starts

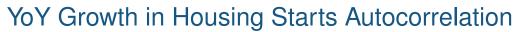

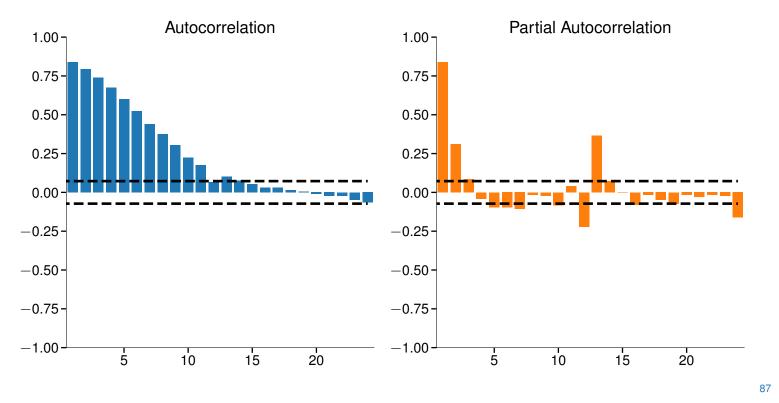

# Modeling YoY Growth in Housing Starts

AR(1) Residuals

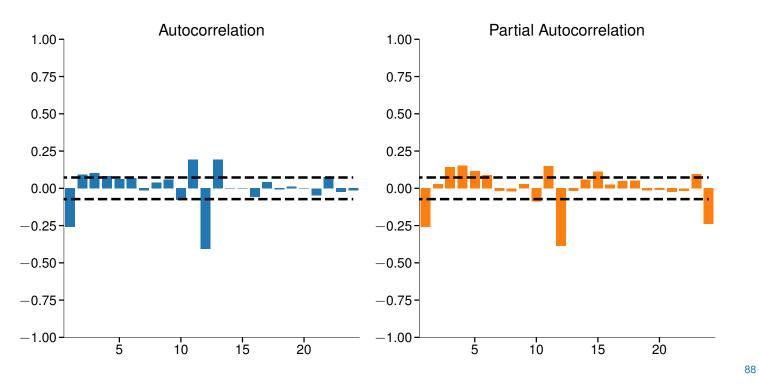

# Modeling Housing Starts

Levels

 $\mathsf{SARIMAX}(2,0,0)\times(0,0,1,12)$ 

|                 | Estimate | s.e.  | Z       | p-value |
|-----------------|----------|-------|---------|---------|
| $\phi_1$        | 0.6809   | 0.034 | 20.284  | 0.000   |
| $\phi_2$        | 0.2824   | 0.034 | 8.233   | 0.000   |
| $\theta_{s,12}$ | -0.8795  | 0.017 | -50.520 | 0.000   |

# **Modeling Housing Starts**

Levels

 $SARIMAX(2,0,0) \times (0,0,1,12)$ 

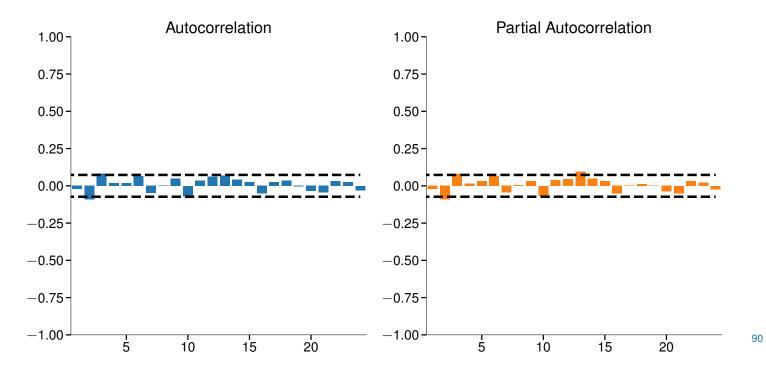

# Modeling Housing Starts Seasonal DIfferencing

 $\mathsf{SARIMAX}(1,0,1)\times(0,1,1,12)$ 

|                 | Estimate | s.e.  | Z       | p-value |
|-----------------|----------|-------|---------|---------|
| $\phi_1$        | 0.9779   | 0.008 | 127.034 | 0.000   |
| $	heta_1$       | -0.3129  | 0.033 | -9.361  | 0.000   |
| $\theta_{s,12}$ | -0.8775  | 0.018 | -48.079 | 0.000   |

### **Modeling Housing Starts**

Seasonal DIfferencing

 $SARIMAX(1,0,1) \times (0,1,1,12)$ 

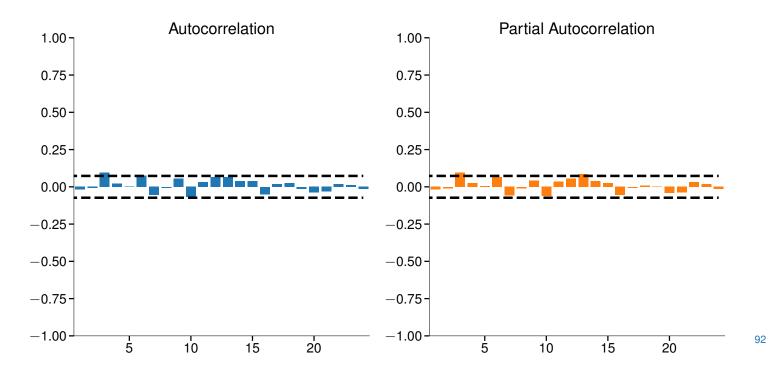

# Modeling Housing Starts Seasonal Dummies

#### $\mathsf{SARIMAX}(2,1,0)$ with Seasonal Dummies

|          | Estimate | s.e.  | Z      | p-value |
|----------|----------|-------|--------|---------|
| $\phi_0$ | 0.0002   | 0.004 | 0.046  | 0.964   |
| Feb      | 0.0358   | 0.012 | 2.965  | 0.003   |
| Mar      | 0.3075   | 0.012 | 24.776 | 0.000   |
| Apr      | 0.4289   | 0.015 | 29.516 | 0.000   |
| May      | 0.4669   | 0.018 | 26.260 | 0.000   |
| Jun      | 0.4697   | 0.019 | 25.309 | 0.000   |
| Jul      | 0.4328   | 0.019 | 23.265 | 0.000   |
| Aug      | 0.4117   | 0.019 | 22.227 | 0.000   |
| Sep      | 0.3657   | 0.017 | 21.803 | 0.000   |
| Oct      | 0.3921   | 0.015 | 26.253 | 0.000   |
| Nov      | 0.2169   | 0.013 | 16.943 | 0.000   |
| Dec      | 0.0502   | 0.010 | 5.242  | 0.000   |
| $\phi_1$ | -0.2675  | 0.033 | -8.114 | 0.000   |
| $\phi_2$ | -0.1107  | 0.034 | -3.276 | 0.001   |

# Modeling Housing Starts Seasonal Dummies

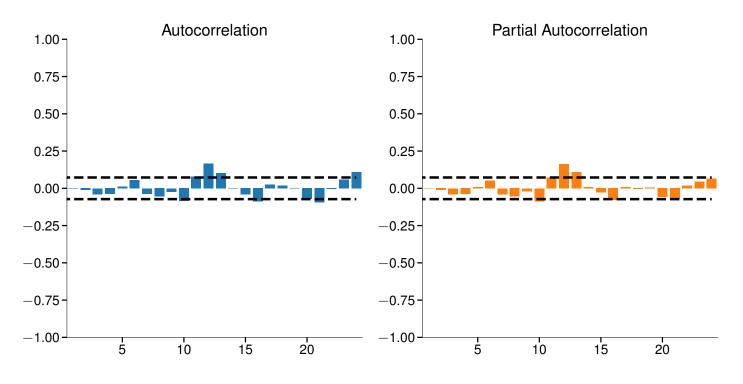

#### Review

Seasonality

#### **Key Concepts**

Seasonality, Lag Operator, SARIMA, Deterministic Trend, Exponential Trend Questions

- How can seasonality be modeled in an ARMA model?
- Define diurnality, hebdomadality and seasonality.
- What are seasonal determinist terms and how do they differ from seasonal AR and MA terms?
- What is an exponential trend?
- What do the orders in a SARIMA mean?
- How could a standard AR be used to model a time series with a seasonal AR component?

### Stochastic trends

- Stochastic trends are similar to deterministic trends
  - Dominant feature of a process

 $Y_t = \text{stochastic trend} + \text{stationary component} + \text{noise}$ 

- Most common stochastic trend is a unit root
- There are others (generally non-linear)
- Removed using stochastic detrending (differencing)
  - Meaningfully different that deterministic detrending

### Short-run Dynamics in a Unit Root process

- Unit root processes, in the long-run, behave like random walks
- In the short run, can have stationary dynamics

$$Y_t = \phi_1 Y_{t-1} + \phi_2 Y_{t-2} + \phi_3 Y_{t-3} + \epsilon_t$$

- If this process contains a unit root,  $\phi_1 + \phi_2 + \phi_3 = 1$
- Can see the SR dynamics by differencing

$$Y_{t} = \phi_{1}Y_{t-1} + \phi_{2}Y_{t-2} + \phi_{3}Y_{t-2} - \phi_{3}Y_{t-2} + \phi_{3}Y_{t-3} + \epsilon_{t}$$

$$Y_{t} = \phi_{1}Y_{t-1} + \phi_{2}Y_{t-2} + \phi_{3}Y_{t-2} - \phi_{3}\Delta Y_{t-2} + \epsilon_{t}$$

$$Y_{t} - Y_{t-1} = (\phi_{1} + \phi_{2} + \phi_{3} - 1)Y_{t-1} - (\phi_{2} + \phi_{3})\Delta Y_{t-1} - \phi_{3}\Delta Y_{t-2} + \epsilon_{t}$$

$$\Delta Y_{t} = \pi_{1}\Delta Y_{t-1} + \pi_{2}\Delta Y_{t-2} + \epsilon_{2}$$

#### What's the problem with unit roots?

- Unit roots cause a number of problems
  - Exploding variance:  $V[Y_t] = t\sigma^2$
  - Parameter estimates converge at different rates
  - Hypothesis tests have non-standard distributions
  - No mean reversion in long-run forecasts
  - Spurious regression
- Crucial to understand whether a process is stationary or contains a unit root
- Often has large economic consequences
  - ► PPP
  - Covered interest rate parity
  - Carry trades

### Testing for unit roots

Dickey-Fuller looks like a standard *t*-test

$$Y_t = \phi_1 Y_{t-1} + \epsilon_t$$

- $H_0: \phi_1 = 1, H_1: \phi_1 < 1$
- Impose the null

$$Y_t - Y_{t-1} = \phi_1 Y_{t-1} - Y_{t-1} + \epsilon_t$$
$$\Delta Y_t = (\phi_1 - 1) Y_{t-1} + \epsilon_t$$
$$\Delta Y_t = \gamma Y_{t-1} + \epsilon_t$$

- New  $H_0: \gamma = 0, H_1: \gamma < 0$
- Test with t-stat
- Augmented Dickey Fuller (ADF) captures short run dynamics as well

$$\Delta Y_t = \gamma Y_{t-1} + \rho_1 \Delta Y_{t-1} + \rho_2 \Delta Y_{t-2} + \ldots + \rho_P \Delta Y_{t-P} + \epsilon_t$$

• Lags of  $\Delta Y_{t-1}$  needed to ensure  $\epsilon_t \sim WN(0, \sigma^2)$ , also reduce variance of residuals

### The problem

- *t*-stat is no longer asymptotically normal
- Requires Dickey-Fuller distribution
  - Most software packages contain the correct critical value
- Many processes with unit roots also contain deterministic components
- Asymptotic distribution depends on choice of model:

$$\Delta Y_{t} = \gamma Y_{t-1} + \sum_{p=1}^{P} \phi_{p} \Delta Y_{t-p} + \epsilon_{t}$$
(No trend)  

$$\Delta Y_{t} = \delta_{0} + \gamma Y_{t-1} + \sum_{p=1}^{P} \phi_{p} \Delta Y_{t-p} + \epsilon_{t}$$
(Constant, linear in  $Y_{t}$ )  

$$\Delta Y_{t} = \delta_{0} + \delta_{1}t + \gamma Y_{t-1} + \sum_{p=1}^{P} \phi_{p} \Delta Y_{t-p} + \epsilon_{t}$$
(Constant, quadratic in  $Y_{t}$ )

- More deterministic regressors lower the critical value
- Reject null of unit root if *t*-stat of  $\gamma$  is *negative* and below the critical value

## The Role of The Deterministic Terms

- ADF tests include deterministic terms to remove these effects from  $Y_{t-1}$
- Suppose  $Y_t$  is a pure time trend process

$$Y_t = \alpha + \beta t + \epsilon_t$$

The differenced value is

$$\Delta Y_t = \alpha + \beta t + \epsilon_t - \alpha - \beta (t - 1) - \epsilon_{t-1}$$
$$= \beta - \epsilon_{t-1} + \epsilon_t$$

- MA(1) without a trend
- In an ADF with deterministic regressors

$$\Delta Y_t = \delta_0 + \delta_1 t + \gamma Y_{t-1} + \epsilon_t$$

- The deterministic terms remove determinitic components from  $Y_{t-1}$
- $\gamma$  depends on

$$\operatorname{Cov}\left[\Delta Y_{t}, Y_{t-1} - \alpha - \beta \left(t - 1\right)\right] = \operatorname{Cov}\left[\beta - \epsilon_{t-1} + \epsilon_{t}, \epsilon_{t-1}\right] = -\sigma^{2}$$

• Failing to include the deterministic regressors results in  $\gamma$  that depends on

$$\operatorname{Cov}\left[\Delta Y_t, Y_{t-1}\right] = 0$$

• Time trend dominates the other components of  $Y_{t-1}$ 

## The Dickey-Fuller Distributions

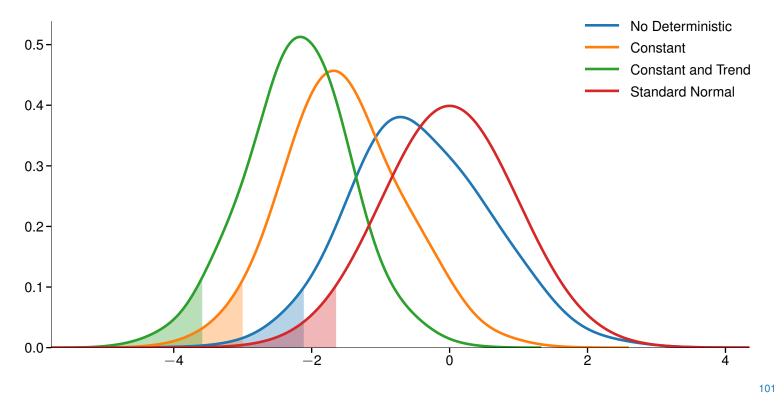

## Important considerations

- Unit root tests are well known for having low power
- Power = 1-Pr(type II)
  - Chance you don't reject when alternative is true
- Some suggestions
  - Use a loose model selection when choosing the number of lags of  $\Delta Y_{t-j}$ , e.g. AIC
  - Be conservative in excluding deterministic regressors.
    - $\,\triangleright\,\,$  Including a constant or time-trend when absent hurts power
    - Excluding a constant or time-trend when present results in no power
  - More powerful tests than the ADF are available: DF-GLS
  - Visually inspect the data and differenced data
  - Use a general-to-specific search
- Number of differences needed is the order of integration
  - ► Integrated of Order 1 or I(1):  $Y_t$  is nonstationary but  $\Delta Y_t$  is stationary
  - I(d):  $Y_t$  is nonstationary,  $\Delta^j Y_t$  also nonstationary when j < d,  $\Delta^d Y_t$  is stationary

# Unit Root Testing

|                       | ADF Statistic | p-value | Lags | Deterministic |
|-----------------------|---------------|---------|------|---------------|
| Default               | -3.866        | 0.002   | 10   | С             |
| Curvature             | -4.412        | 0.000   | 19   | С             |
| $\ln$ Ind Prod        | -2.186        | 0.211   | 4    | С             |
|                       | -1.831        | 0.690   | 6    | ct            |
|                       | -2.962        | 0.314   | 6    | ctt           |
| $\Delta \ln$ Ind Prod | -11.945       | 0.000   | 3    | C             |

- Lags determined using AIC
- Deterministic order increased when null is not rejected

## The Role Of Deterministics

Trend Stationary AR(1)

| ADF Statistic | p-value | Lags | Deterministic |
|---------------|---------|------|---------------|
| 1.934         | 0.988   | 9    | n             |
| -1.146        | 0.696   | 9    | С             |
| -6.790        | 0.000   | 0    | ct            |
| -6.885        | 0.000   | 0    | ctt           |

 $Y_t = 0.025t + 0.7Y_{t-1} + \epsilon_t$ 

Correct specification uses "ct"

## Seasonal Differencing

Seasonal series should use seasonal differencing

 $\Delta_s Y_t = Y_t - Y_{t-s}$ 

- Complete SARIMA $(P, D, Q) \times (P_s, D_s, Q_s, s)$  model
  - ► *D* is order of observational difference
  - $D_s$  is order of seasonal difference
  - P and Q are observational AR and MA orders
  - $P_s$  and  $Q_s$  are seasonal AR and MA orders
- Special Cases
  - ARMA(P,Q):  $D = D_s = P_s = Q_s = 0$
  - ARIMA(P, D, Q):  $D_s = P_s = Q_s = 0$
  - ► SARMA $(P,Q) \times (P_s,Q_s,s)$ :  $D = D_s = 0$

### Review

Unit Roots and Integration

#### **Key Concepts**

Unit Root, Integrated Process, I(1), Augmented Dickey-Fuller Test, Seasonal Difference **Questions** 

- What happens if a relevant deterministic term is omitted in a ADF test?
- What is the effect of including an unnecessary deterministic in an ADF test?
- How should you decide how many lags of the differenced variable to include in an ADF test?
- When should you use seasonal differencing?
- What is the relationship between a random walk and a unit root process?
- What are the consequences of ignoring a unit root when modeling a time series?

## Nonlinear Models for the mean

• *Linear* time series process

$$Y_t = Y_0 + \sum_{i=0}^t \theta_i \epsilon_{t-i}$$

- Alternatives
  - Markov Switching Autoregression (MSAR)
  - Threshold Autoregression (TAR) and Self-exciting Threshold Autoregression (SETAR)
  - Many, many others
- Nonlinear models can capture different dynamics
  - ► State-dependent parameters

$$Y_{t} = \phi_{0}^{s_{t}} + \phi_{1}^{s_{t}} Y_{t-1} + \sigma^{s_{t}} \epsilon_{t}$$

• Models differ in how  $s_t$  evolves

## Markov Switching Example

• Two states, H and L

$$Y_t = \begin{cases} \phi^H + \epsilon_t \\ \phi^L + \epsilon_t \end{cases}$$

States evolve according to a 1<sup>st</sup> order Markov Chain

$$\{s_t\} = \{H, H, H, L, L, L, H, L, \ldots\}$$

Transition Probabilities

$$\begin{bmatrix} p_{HH} & p_{HL} \\ p_{LH} & p_{LL} \end{bmatrix} = \begin{bmatrix} p_{HH} & 1 - p_{LL} \\ 1 - p_{HH} & p_{LL} \end{bmatrix}$$

- ▶  $p_{HH}$  is the probability  $s_{t+1} = H$  given  $s_t = H$ .
- Model will switch between a high mean state and a low mean state
- Models like this are very flexible and nest ARMA
  - Successful in financial econometrics for asset allocation, volatility modeling, modeling series with business-cycle length patterns: GDP

# Markov Switching: i.i.d. Mixture

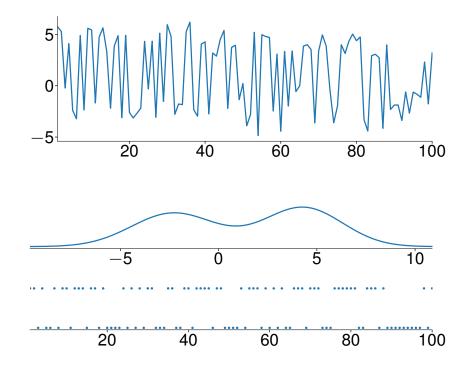

# Markov Switching: Symmetric Persistent

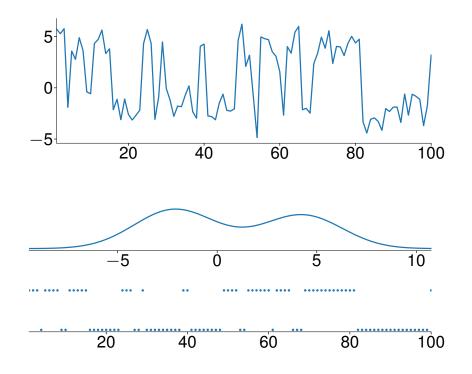

## Markov Switching: Asymmetric Persistent

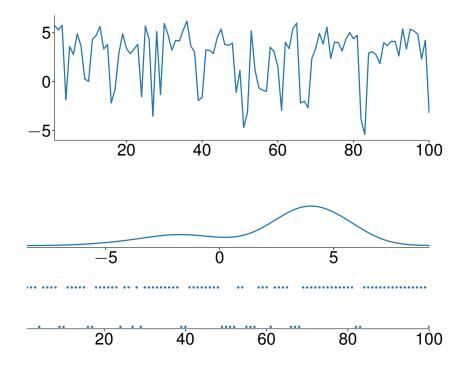

## Markov Switching: Different Variances

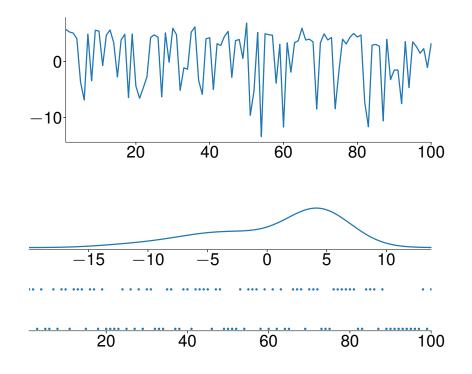

### Review

Non-linear Time Series Models

#### **Key Concepts**

Self-exciting Threshold Autoregression, Markov Switching Processe Questions

- It is always necessary to consider nonlinear models to model covariance stationary time series?
- What advantages might a nonlinear model have over a linear model when modeling a covariance stationary time series?